### CSE201: Advanced Programming

### **Lecture 26: Endterm Review-2**

### Vivek Kumar Computer Science and Engineering IIIT Delhi vivekk@iiitd.ac.in

# **Topic-5: Multithreading**

1

### **Processes and Threads**

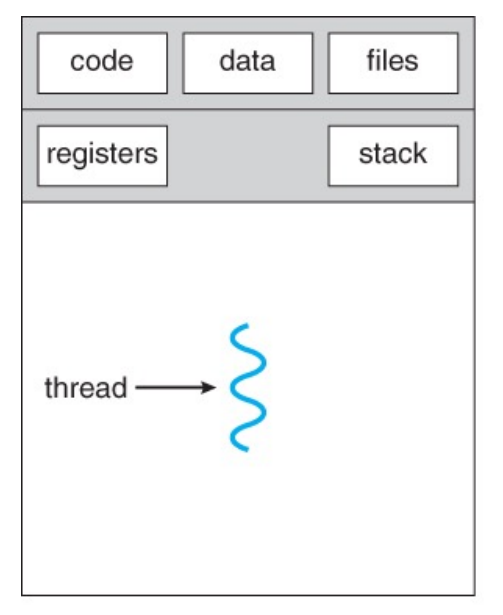

single-threaded process

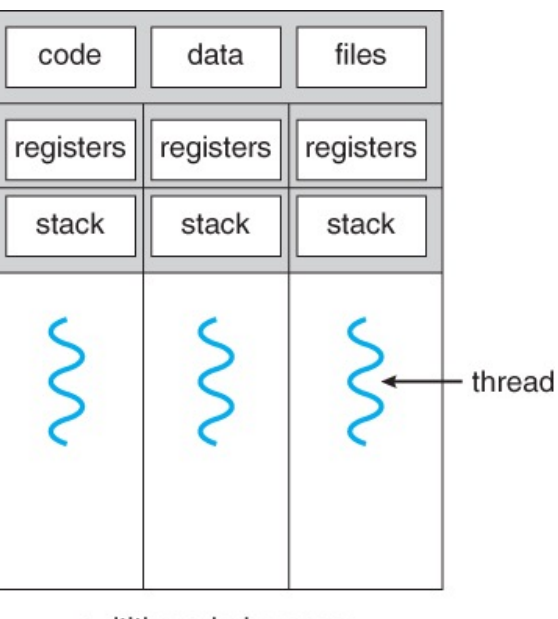

multithreaded process

Processes are heavyweight

- o Personal address space (allocated memory)
- o Communication across process always requires help from Operating **System**

#### Threads are lightweight

- o Share resources inside the parent process (code, data and file's)
	- Easy to communicate across sibling threads!
- o They have their own personal stack (local variables, caller-callee relationship between function)
	- **Each thread is assigned a different** job in the program
- A process can have one or more threads

### **Creating Threads in Java**

- There are two ways to create your own **Thread** object
	- o Implementing the **Runnable** interface
	- o Subclassing the **Thread** class and instantiating a new object of that class
- In both cases the **run()** method should be implemented

#### **Parallel Array Sum By Implementing Runnable Interface**

© Vivek Kumar

```
public class ArraySum implements Runnable {
    int[] array;
    int sum, low, high;
     public ArraySum(int[] arr, int l, int h) {
        array=arr; sum=0; low=l; high=h;
    }
     //assume array.length%2=0
     public void run() {
        for(int i=low; i<high; i++)sum += array[i];}
    public int getResult() { return sum; }
     public static void main(String[] args) 
                               throws InterruptedException {
       int size; int[] array; //allocated (size) & initialized
      ArraySum left = new ArraySum(array, 0, size/2);
       ArraySum right = new ArraySum(array, size/2, size);
      Thread t1 = new Thread(left);
      Thread t2 = new Thread(right);
      t1.start(); t2.start();
       t1.join(); t2.join();
       int result = left.getResult() + right.getResult();
 }
}
```
- Implement java.lang.Runnable interface
- Implement the method "public void run()"
- Create two threads (t1 & t2)
	- $\circ$  t1 will calculate the sum of left half of the array and t2 will calculate the sum of right half of array
		- § Before creating t1 and t2 we must create objects of Runnable type that should be passed to the Thread constructor
- Start both the threads by calling the start() method in Thread class
- Wait for both the threads to complete their execution by calling join() method
- Sum the partial results from each threads to get the final results

### **Parallel Array Sum By Subclassing Thread**

```
public class ArraySum extends Thread {
    int[] array;
    int sum, low, high;
     public ArraySum(int[] arr, int l, int h) {
        array=arr; sum=0; low=l; high=h;
    }
     //assume array.length%2=0
    @Override
     public void run() {
        for(int i=low; i<high; i++)sum += array[i];
    }
    public int getResult() { return sum; }
     public static void main(String[] args) 
                               throws InterruptedException {
       int size; int[] array; //allocated (size) & initialized
       ArraySum t1 = new ArraySum(array, 0, size/2);
       ArraySum t2 = new ArraySum(array, size/2, size);
      t1.start(); t2.start();
       t1.join(); t2.join();
      int result = t1.getResult() + t2.getResult();
 }
}
```
- Only three changes are required
	- 1. Instead of implementing Runnable, now the ArraySum class will extend Thread class
	- 2. Override the run() method as Thread class also has empty-body implementation of run()
	- 3. ArraySum objects are themselves Thread objects and hence now no need to ex<u>pli</u>citly call constructor of Thread class

## **Runnable v/s Subclassing Thread**

- **Multiple inheritance is not allowed in Java** hence if our ArraySum class extends Thread then it cannot extend any other class. By implementing Runnable our ArraySum can easily extend any other class
- **Subclassing is used in OOP to add additional feature**, modifying or improving behavior. If no modifications are being made to Thread class then use Runnable interface
- **Thread can only be started once**. Runnable is better as same object could be passed to different threads
- If just run() method has to be provided then **extending Thread class is an overhead for JVM**

### **Introduction to Thread-Pool**

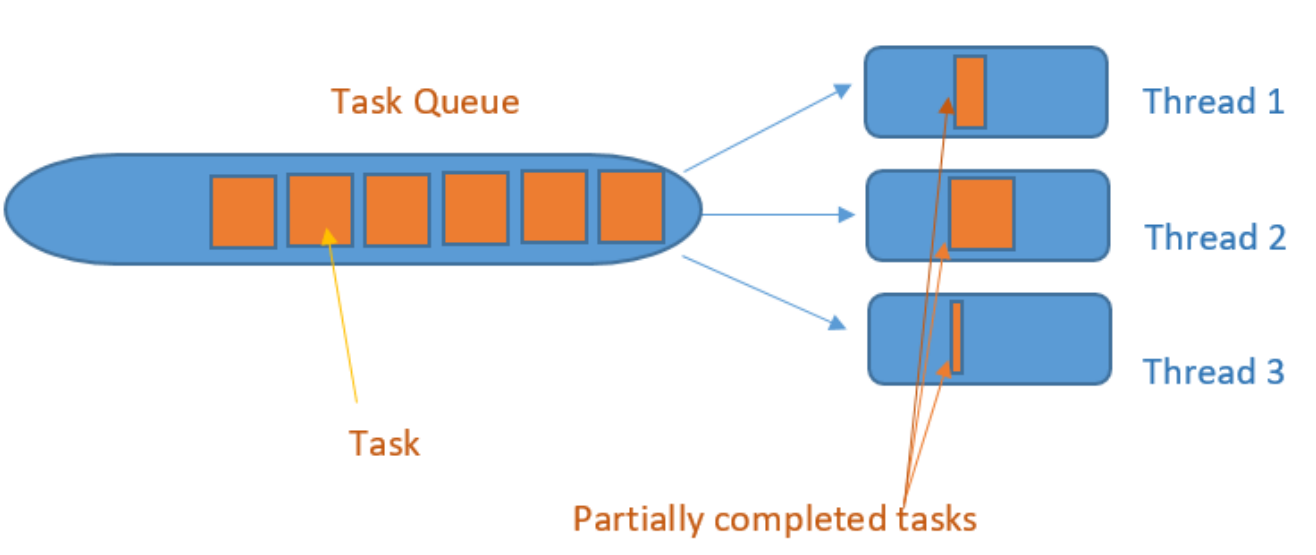

Thread pool

- Thread-pool consists of a fixed number of threads
	- o Provided by the Java runtime
- User application creates "task" rather than threads
- These tasks are added to a task-pool
- Free threads from thread-pool takes out a task from task-pool and execute it

#### **Parallel Array Sum Using Java ExecutorServices**

```
public class ArraySum implements Runnable {
    int[] array;
     int sum, low, high;
     public ArraySum(int[] arr, int l, int h) {
         array=arr; sum=0; low=l; high=h;
 }
     //assume array.length%2=0
     public void run() {
        for(int i=low; i<high; i++)sum += array[i]; }
     public int getResult() { return sum; }
     public static void main(String[] args) 
                               throws InterruptedException {
       int size; int[] array; //allocated (size) & initialized
      ExecutorService exec = Executors.newFixedThreadPool(2);
      ArraySum left = new ArraySum(array, 0, size/2);
       ArraySum right = new ArraySum(array, size/2, size);
      exec.execute(left); exec.execute(right);
      if(!exec.isTerminated()) {
           exec.shutdown();
          exec.awaitTermination(5L, TimeUnit.SECONDS);
 }
      int result = left.getResult() + right.getResult();
 }
}
```
- An ExecutorService is a group of thread objects (thread pool), each running some variant of the following
	- o while (....) { get work and run it; }
- ExecutorService methods:
	- o isTerminated
		- § Returns true if all tasks are terminated following the shutdown
	- o awaitTermination
		- § Blocks until all tasks have completed execution after a shutdown request
- Important that you wait for all tasks to terminate after a shutdown request  $\frac{8}{8}$

© Vivek Kumar

#### **ForkJoinPool for Recursive Divide and Conquer Pattern**

```
import java.util.concurrent.*;
public class Fibonacci extends RecursiveTask<Integer> {
     int n;
    public Fibonacci(int n) { n= n; }
     public Integer compute() {
         if(n<2) return n; 
        Fibonacci left = new Fibonacci(this.n-1);
        Fibonacci right = new Fibonacci(this.n-2):
         left.fork();
         return right.compute() + left.join();
 }
     public static void main(String[] args) {
         ForkJoinPool pool = new ForkJoinPool(2);
         Fibonacci task = new Fibonacci(40);
         int result = pool.invoke(task);
 }
}
```
- Fibonacci class could also extend the class RecursiveAction
	- o RecursiveAction represents a task that doesn't return any result
- RecursiveTask<T> is better suited in scenarios where there is a need to return results from each task (same return type for all tasks)

# **Topic-6: Mutual Exclusion**

### **Mutual Exclusion**

- *Critical section:* a block of code that access shared modifiable data or resource that should be operated on by only one thread at a time
- *Mutual exclusion:* a property that ensures that a critical section is only executed by a thread at a time.
	- Otherwise it results in a race condition!

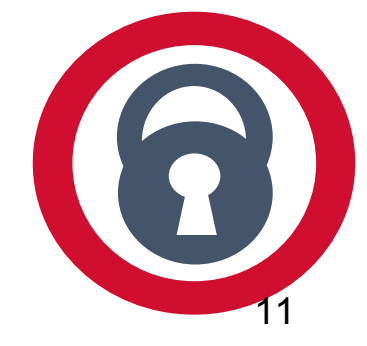

Acknowledgement: Slides adopted from the companion slides for the book "The Art of Multiprocessor Programming" by Maurice Herlihy and Nir Shavit

## **Implementing Mutual Exclusion**

```
class Counter implements Runnable {
   volatile int counter = 0;
     // Both the versions of run method below is correct
    public synchronized void run() { counter++; }
/* public void run() { synchronized(this) {counter++;} } */
     public static void main(String[] args) 
                           throws InterruptedException {
         ExecutorService exec = 
                    Executors.newFixedThreadPool(2);
       Counter task = new Counter();
        for(int i=0; i<1000; i++) {
             exec.execute(task);
 }
         if(!exec.isTerminated()) {
           exec.shutdown();
           exec.awaitTermination(5L,TimeUnit.SECONDS);
 } 
        System.out.println(task.counter);
 }
}
```
● **Critical section**

- o The **synchronized** methods (or block) define the critical sections
- o By using **synchronized** keyword we achieved mutual exclusion
- **volatile** keyword for avoiding memory consistency issues
	- o For faster data access, memory referenced by a CPU is first copied from main memory (RAM) onto its local cache
	- o The updated memory content on cache is not immediately written back to RAM

### **Monitors**

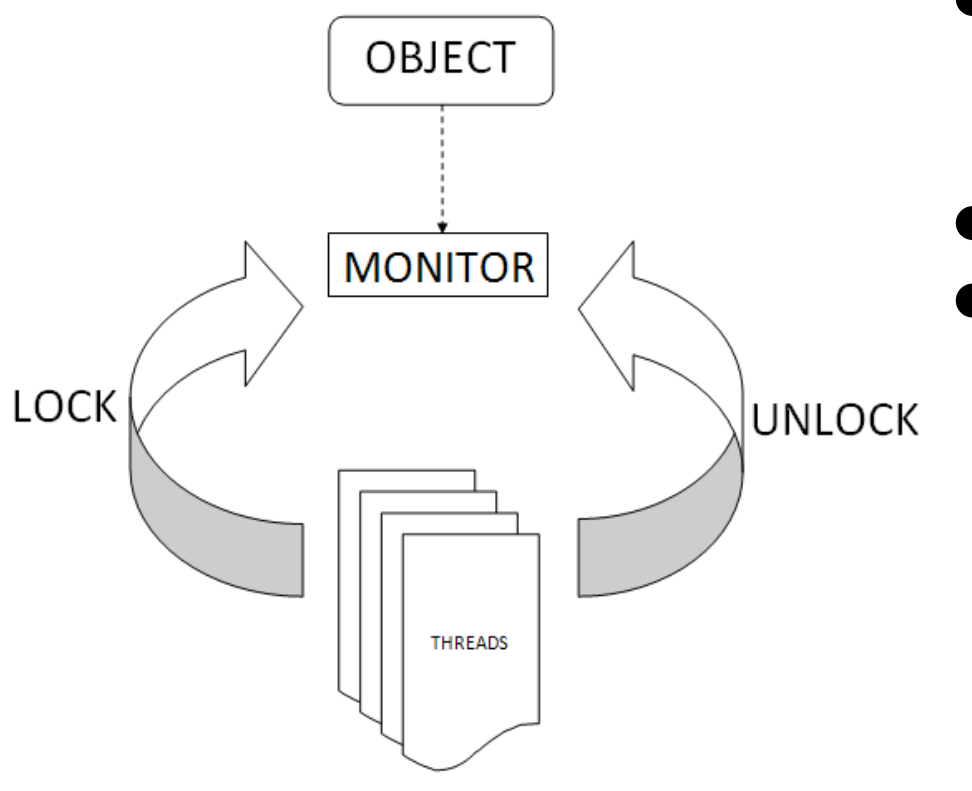

- Each object has a "**monitor**" that is a token used to determine which application **thread** has control of a particular **object** instance
- In execution of <sup>a</sup> synchronized method (or block), access to the object monitor (lock) múst be gained before the<br>execution
- Access to the object monitor is queued
- **Demerits** 
	- o Does not guarantee fairness
		- Lock might not be given to the longest waiting thread
	- o Might lead to starvation
		- § A thread can indefinitely hold the monitor lock for doing some big computation while other threads keep waiting to get this monitor lock
		- Not possible to interrupt the waiting thread
		- Not possible for a thread to decline waiting for the lock if its unavailable

### **Demerits of Monitor Lock**

- Does not guarantee fairness
	- o Lock might not be given to the longest waiting thread

#### **Might lead to starvation**

- $\circ$  A thread can indefinitely hold the monitor lock for doing some big computation while other threads keep waiting to get this monitor lock
- o Not possible to interrupt the thread who owns the lock
- $\circ$  Not possible for a thread to decline waiting for the lock if its unavailable

#### **Producer Consumer Application Using Wait/Notify**

- The wait() method is part of the class **java.lang.Object**
- It requires a lock on the object's monitor to execute
- It must be called from a synchronized method, or from a synchronized segment of code
- wait() causes the current thread to relinquish the CPU and wait until another thread invokes the notify() method or the notifyAll() method for this object
- Upon call for wait(), the thread releases ownership of this monitor and waits until another thread notifies the waiting threads of the object

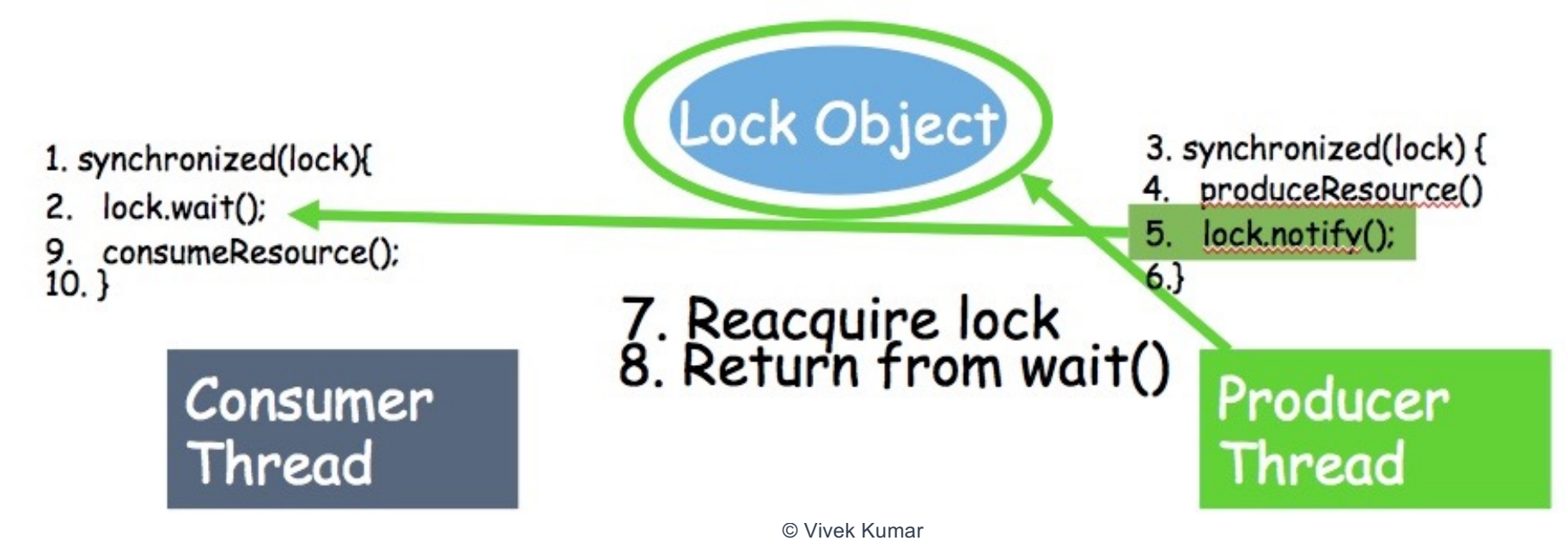

### **Deadlock Avoidance**

```
class NEFTtransfer {
     Account A, B; 
    int amount;
     // prone to deadlock
    void run() {
       synchronized(A) { // A locked
         synchronized(B) { // B locked
            A.debit(amount);
            B.credit(amount);
          } // B unlocked
      } // A unlocked 
 }
}
```
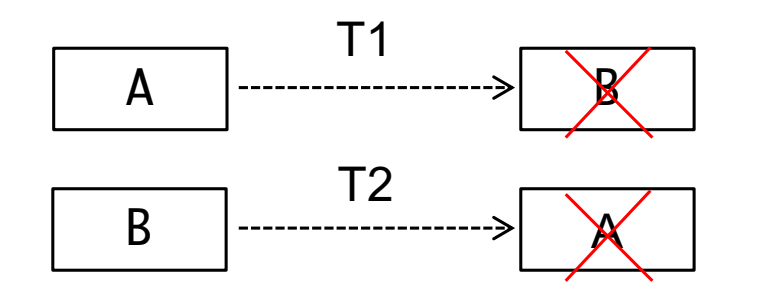

- Deadlock occurs when multiple threads need the same set of locks but obtain them in different order
- Deadlock avoidance
	- o Lock ordering
		- § Ensure that all locks are taken in same order by any thread
			- E.g., in the code on left, first sort both the lock objects (e.g. based on account id of "A" and "B" accounts) and then always lock in a particular order followed by unlock in reverse order

© Vivek Kumar

I hope you enjoyed the course..

### All the best for your end semester exam and final project deadline!